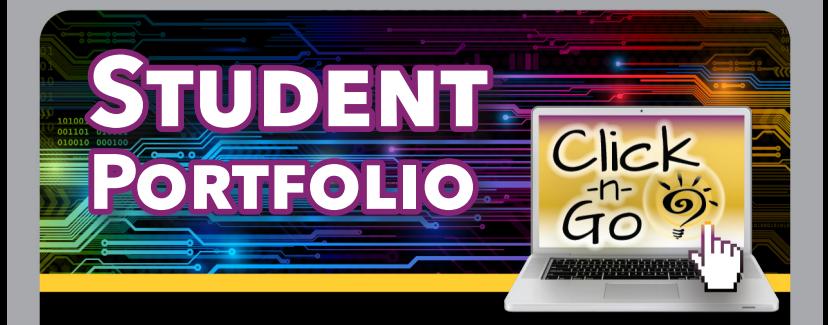

## *Adding Data to Student files*

Digital information housed in Student Portfolio follows students K-12 in your school. Demographic information, plans and assessment data is included from Class Roster uploads.

Documentation can be added to the general Student Portfolio file or to individual plans, if purchased (i.e., Plans, PGP-I, PGP-HS and SSI).

- Search for student by grade, campus or name (teachers can search by class period)
- **Filter to narrow list of students**
- **Batch to add a Note for multiple students**
- C, Student's name to open complete portfolio
- Notes — *(text-based documentation)* 
	- Add a new note
	- View/edit/delete notes and select print options
- Files
	- \* Upload a .pdf document
	- **Q** View/edit/delete files
- Forms
	- **\*** Select and complete forms (developed in FormWorks - *sold separately*)
	- **O.** View/edit/delete forms and select print options
- Audit *(Read only)*
	- View activity in Student Portfolio or Plans

## **www.dmac-solutions.net**

1.866.988.6777 support@dmac-solutions.net

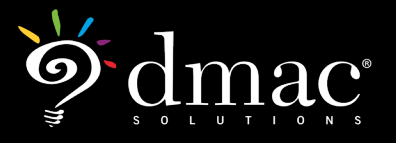

*© 2021 Region 7 Education Service Center. All Rights Reserved.*

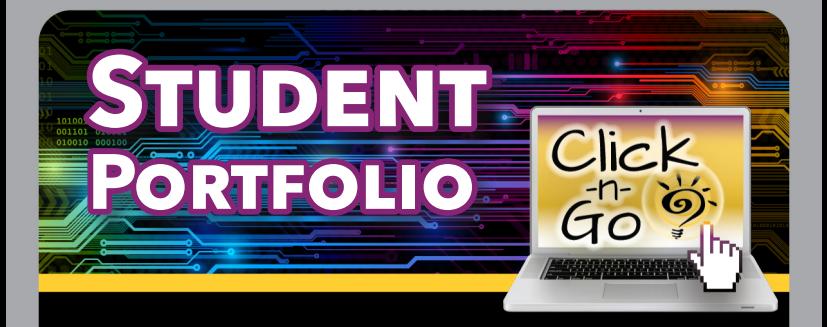

## *Identifying Students/ Viewing Data*

- Search for student by grade, campus or name (teachers can search by class period)
- **Filter to narrow list of students**
- C. Student's name to open complete portfolio including:
	- Charts STAAR, or Local assessment results in chart format. Color coded by content area. Sliding scale adjusts time periods; click  $\blacksquare$  to print chart
	- Profile view student demographic data and class schedule as uploaded from class roster
	- Data view historical assessment data from State (STAAR, TELPAS, etc.), Local (from TEKScore), and TPRI/Tejas LEE (through DMAC)
	- $PlanS View$  any plan  $\bigcirc$  developed in DMAC for a student
- Icons view information in pop-up screens by utilizing the icons located at the top right:

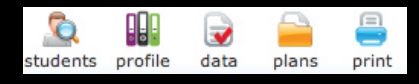

• Print — print customized summaries of student information by making selections; print for one student at a time or a selected group

**www.dmac-solutions.net**

1.866.988.6777 support@dmac-solutions.net

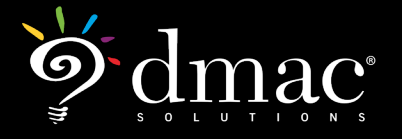

*© 2021 Region 7 Education Service Center. All Rights Reserved.*